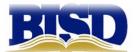

## **EMPLOYEE RECORDS REQUEST**

BIRDVILLE INDEPENDENT SCHOOL DISTRICT 6125 EAST BELKNAP STREET HALTOM CITY, TEXAS 76117

hr@birdvilleschools.net 817-547-5756 (HR) 817-547-5536 (FAX)

| ploy | ee I | D#       |
|------|------|----------|
| J    | pioy | ployee I |

**Employee's Name:** Contact #:

Social Security #: **Email:** 

**Current Employee** 

\* EMPLOYEE STATUS: **District Substitute** 

Former Employee

Campus Assigned:

\* Years Employed: (required format: YYYY-YYYY)

\* Last Employed: (required format : MM/YYYY)

\* Years Employed:

\* METHOD OF DELIVERY: Service Records will be mailed to the address listed below:

\* ADDRESS:

(Street Address/City/State/Zip)

Service Records

**Transcripts** 

\* DOCUMENTS REQUESTED: **Substitute Records** 

> (required format: YYYY-YYYY) Other (please specify)

Submit request to appropriate office below for processing:

For HUMAN RESOURCES ONLY:

**Date Released:** Released By:

**Following Records Released to: Additional Comments:** 

**Teacher Certificate** Transcript(s)

Paraprofessional Certificate High Qualified Document(s) Service Record(s)

Other:

Appraisal Document(s)

<sup>\*</sup> Indicates Required Fields